How to Complete the DNA3 Producer Submission (780) Form

DNA Request Submission

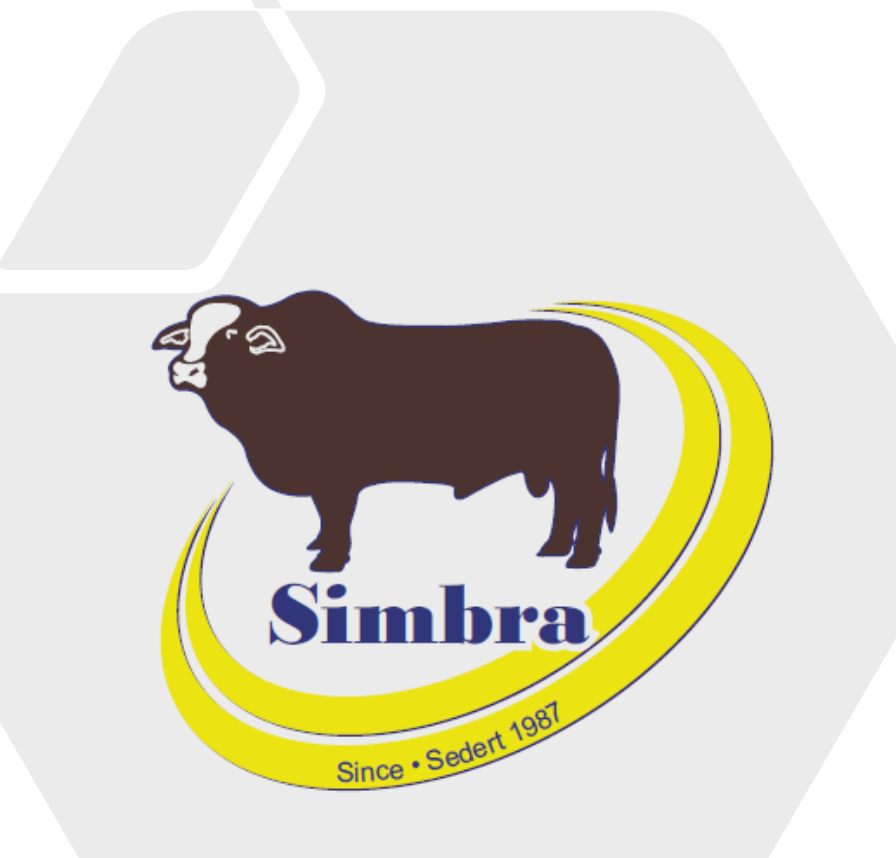

# **Contents**

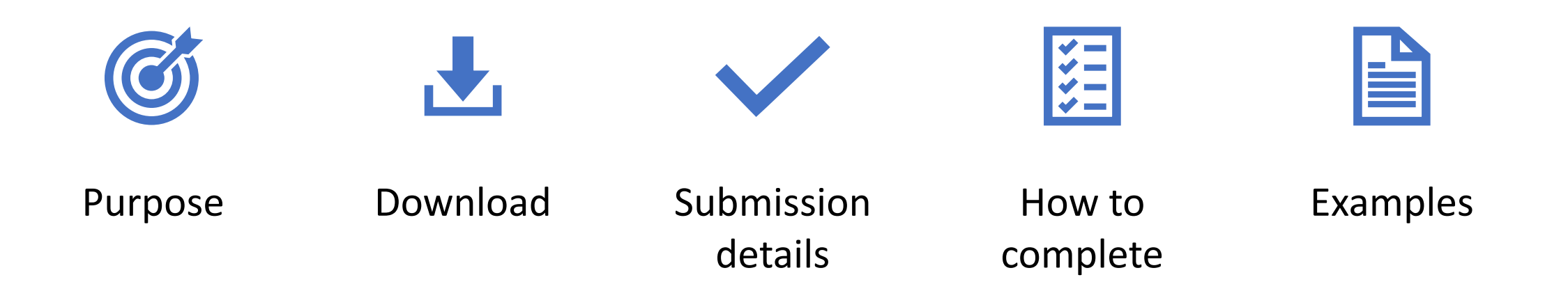

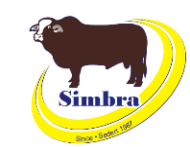

### **Purpose**

- To request DNA profiles and/or parentage through the society office:
	- STR/microsatellite profiles
	- SNP profiles
- Reminder: All registered males must be sire verified

### **Download**

• Simbra website > Resources > Electronic Submission Forms > DNA3 780 Form

the simbra.org/resources

#### **Electronic Submission Forms**

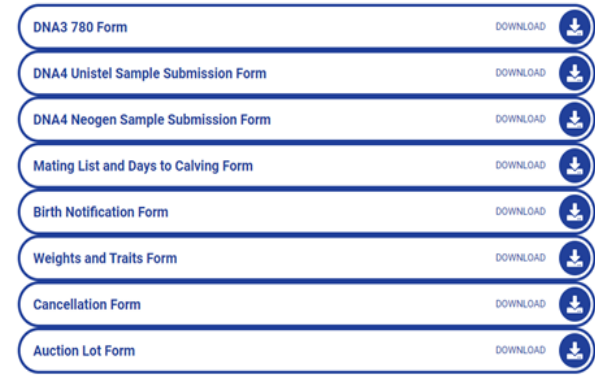

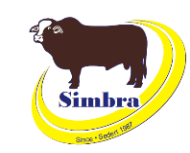

### **Purpose**

- To request DNA profiles and/or parentage through the society office:
	- STR/microsatellite profiles
	- SNP profiles

### **Download**

\*\* simbra.org/resources

• Simbra website > Resources > Electronic Submission Forms > DNA3 780 Form

#### **Electronic Submission Forms**

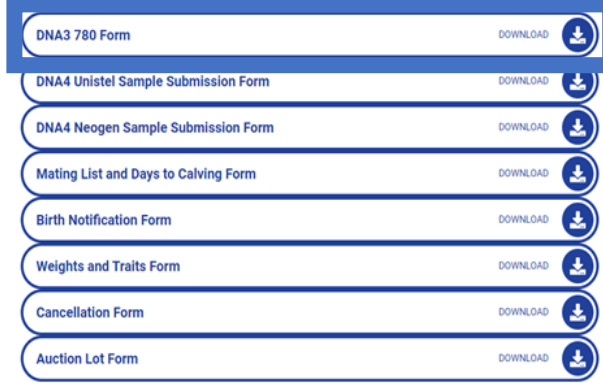

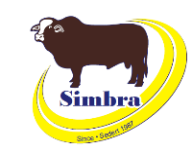

# Submission details

### **When to submit**

- Whenever you would like to request DNA profiles and /or parentage through the society office
- Keep in mind the turn-around-time from the various service providers

### **How to submit**

• Email to office@simbra.org

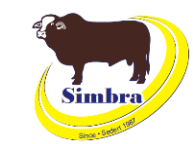

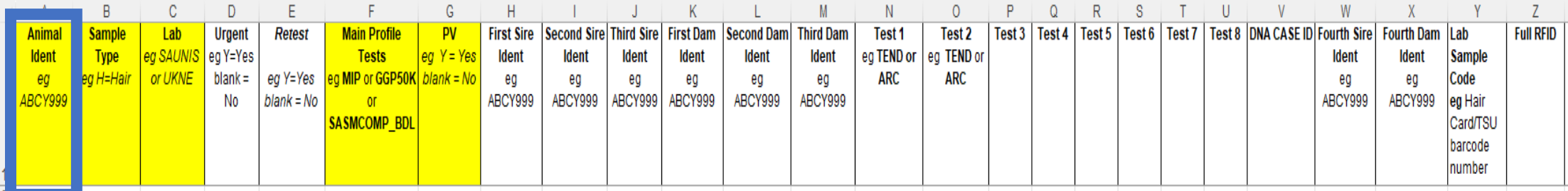

#### **Animal Ident**

- Type the correct animal ID and suffix of the animal from which the sample was taken
- The Animal Ident must be exactly as recorded on the society database for that animal
- No spaces between herd letters, numbers and/or suffixes (A/B/C)
- No suffixes (A/B/C) in the animal ID for animals born from 1 January 2024
- Each individual animal goes in a new row
- Must be completed

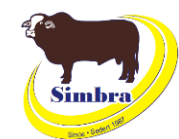

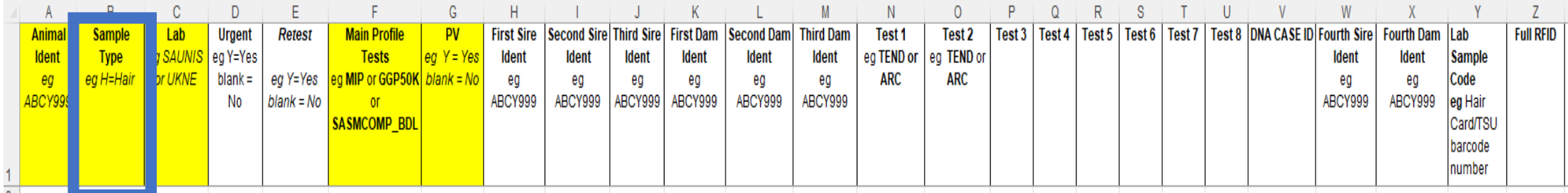

**Sample Type**

- Type the correct sample type code:
	- **H**  hair
	- **S**  semen
	- **T**  tissue
	- **B**  blood
	- **G**  TSU
- Must be completed

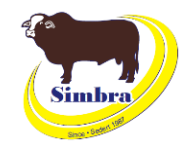

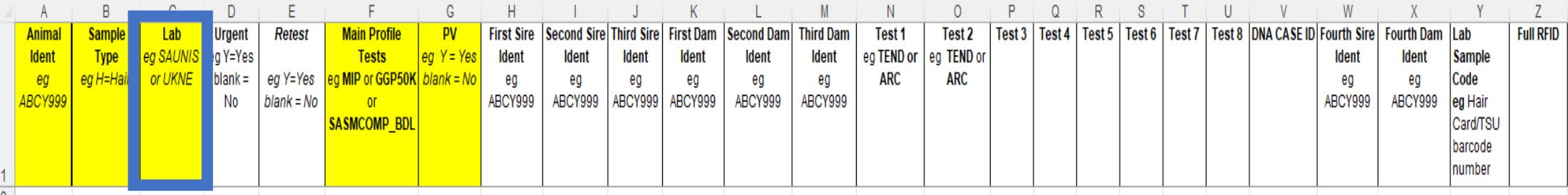

**Lab**

- Type the correct lab code for the lab you want to use:
	- **SAUNIS** Unistel
	- •**UKNE** Neogen
- Must be completed

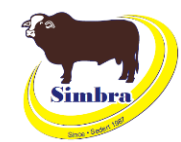

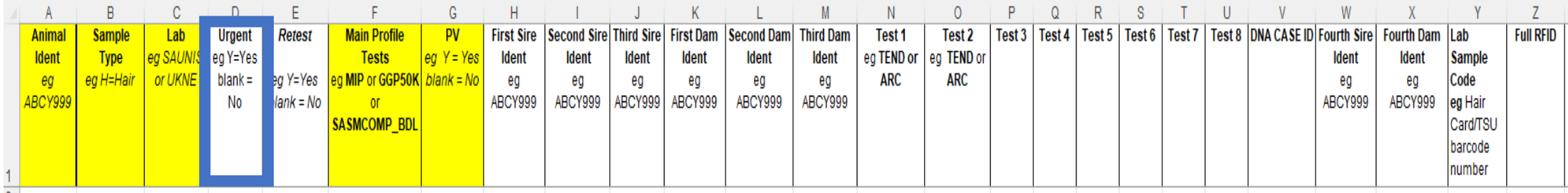

**Urgent**

- Type **Y** for yes
	- If the test is urgent requests a rapid test at an additional cost (only if offered by the respective lab)
- Leave **blank** for no
	- If the test is not urgent normal testing procedures are followed
- Note: not all labs accommodate urgent requests

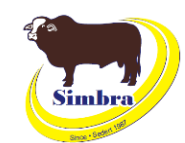

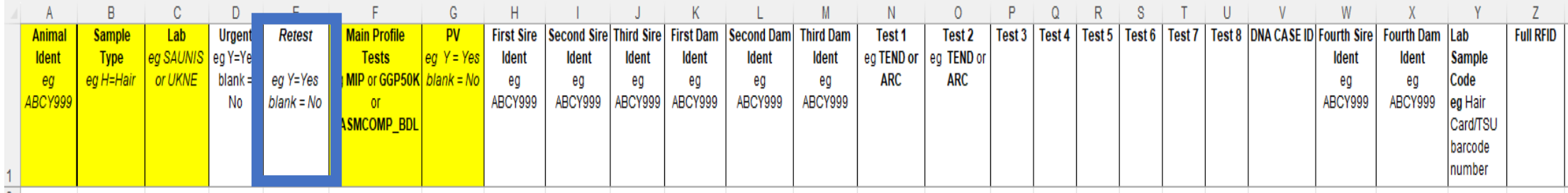

**Retest**

- Type **Y** for yes
	- If the sample is being submitted for a retest
	- Also complete the '**DNA CASE ID**' column (type the sample number from the first test at the respective lab)
- Leave **blank** for no
	- If this sample is not being retested

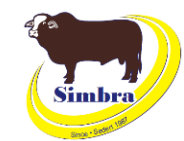

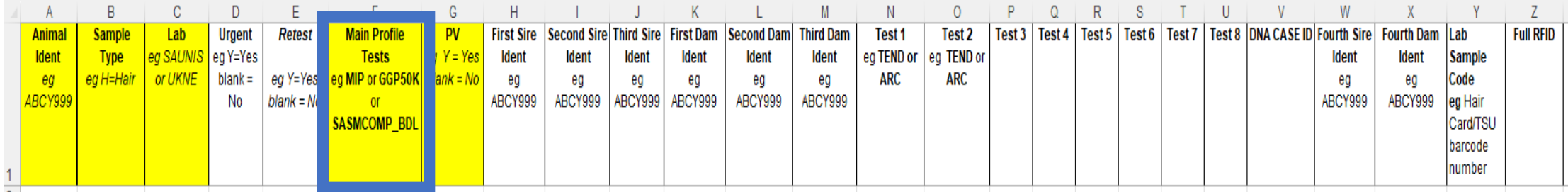

**Main Profile Tests**

- Type the correct code for the test/bundle you are requesting (as on the DNA4 Sample Submission form):
	- **GGP50K** Unistel SNP profile
	- **SASMCOMP\_BDL**  Neogen SNP profile
	- **MIP** Unistel MIP/microsatellite/STR (used for a STR parentage request)
- Must be completed

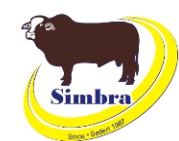

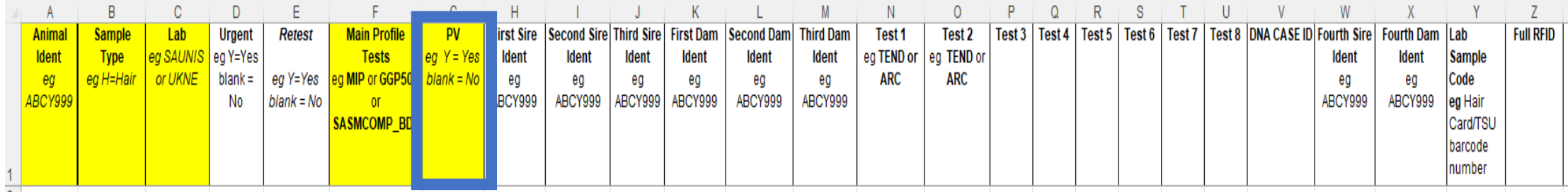

**PV**

- •Type **Y** for yes
	- •If parentage verification is requested
- •Leave **blank** for no
	- •If parentage verification is not requested

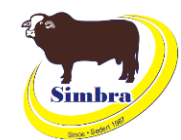

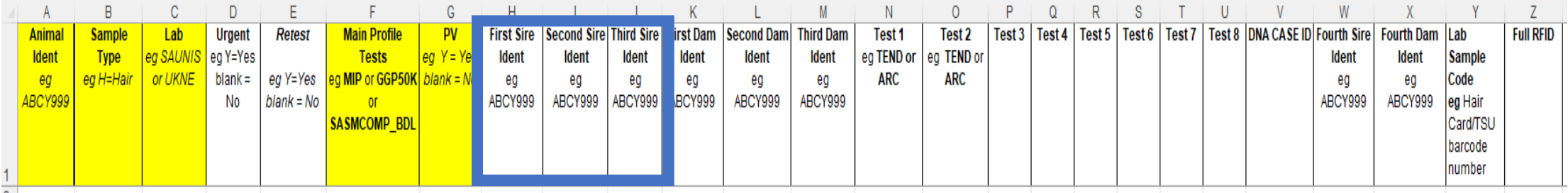

#### **First/Second/Third Sire Ident**

- Only complete these if a PV is being requested
- Must be completed if a PV is requested
- Provide the Animal Ident for the first and/or second and/or third sire that you wish to test the animal against
- The Animal Ident of the nominated sire/s must be exactly as on the society database
- No spaces between herd letters, numbers and/or suffixes (A/B/C)
- No suffixes (A/B/C) in the animal ID for animals born from 1 January 2024
- No multisire IDs are accepted:
	- List each individual sire as a nominated sire

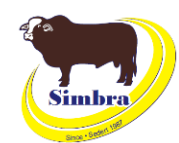

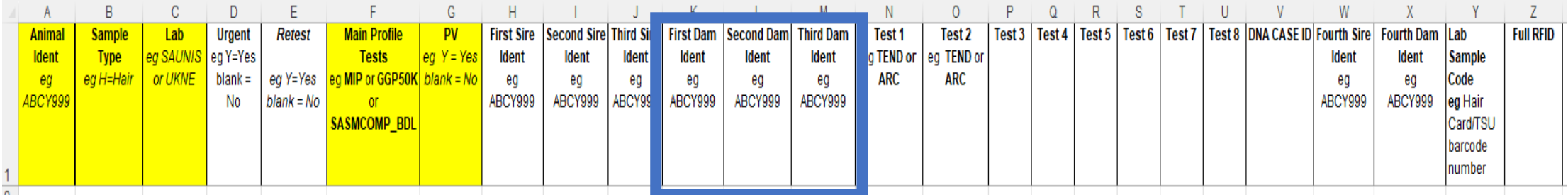

### **First/Second/Third Dam Ident**

- Only complete these if a PV is being requested
- Must be completed if a PV is requested
- Provide the Animal Ident for the first and/or second and/or third dam that you wish to test the animal against
- The Animal Ident of the nominated dam/s must be exactly as on the society database
- No spaces between herd letters, numbers and/or suffixes (A/B/C)
- No suffixes (A/B/C) in the animal ID for animals born from 1 January 2024

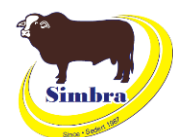

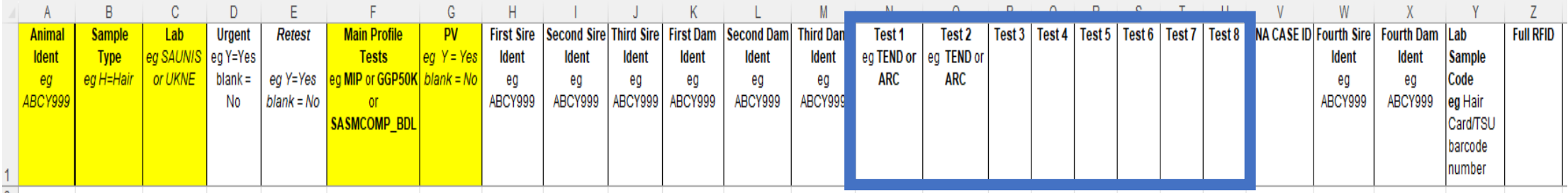

#### **Test 1/2/3/4/5/6/7/8**

- Only complete these if:
	- 1) You want a microsatellite profile and/or parentage **AND** a SNP profile of the same animal – **only applicable to Unistel**; OR
	- 2) You wish to test for **additional** genetic tests that are not included in the test/bundle you have chosen
- Provide the codes (according to the respective DNA4 Sample Submission form) of the additional genetic tests you would like to test for:
	- **TEND** only applicable to **Neogen**
	- **ARC** only applicable to **Neogen**
	- **GGP50K** if you want a SNP profile in addition to a STR profile and/or parentage from **Unistel** ('MIP' goes in the 'Main Profile Tests' column)

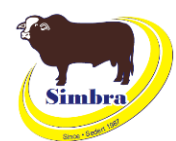

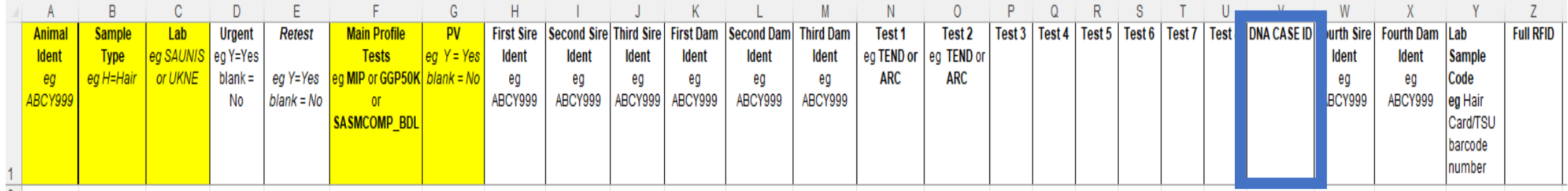

## **DNA CASE ID**

- •Only complete this if you are doing a **retest** on a sample for an animal that already has a profile at the respective lab
- •Type the DNA Case ID (sample number) from the first test

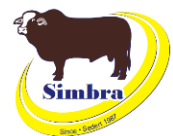

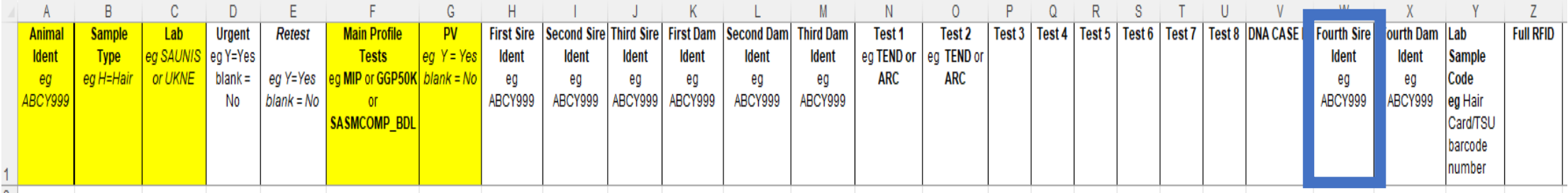

#### **Fourth Sire Ident**

- Only complete these if a PV is being requested
- Must be completed if a PV is requested
- Provide the Animal Ident for the first and/or second and/or third sire that you wish to test the animal against
- The Animal Ident of the nominated sire/s must be exactly as on the society database
- No spaces between herd letters, numbers and/or suffixes (A/B/C)
- No suffixes (A/B/C) in the animal ID for animals born from 1 January 2024
- No multisire IDs are accepted:
	- List each individual sire as a nominated sire

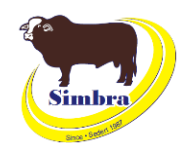

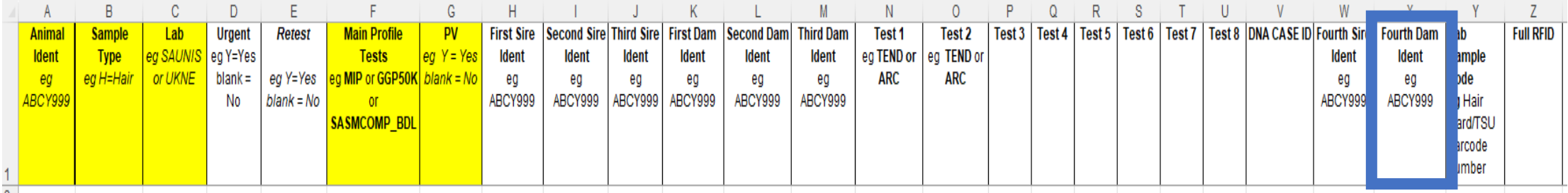

#### **Fourth Dam Ident**

- Only complete these if a PV is being requested
- Must be completed if a PV is requested
- Provide the Animal Ident for the first and/or second and/or third dam that you wish to test the animal against
- The Animal Ident of the nominated dam/s must be exactly as on the society database
- No spaces between herd letters, numbers and/or suffixes (A/B/C)
- No suffixes (A/B/C) in the animal ID for animals born from 1 January 2024

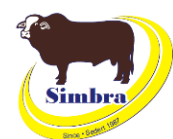

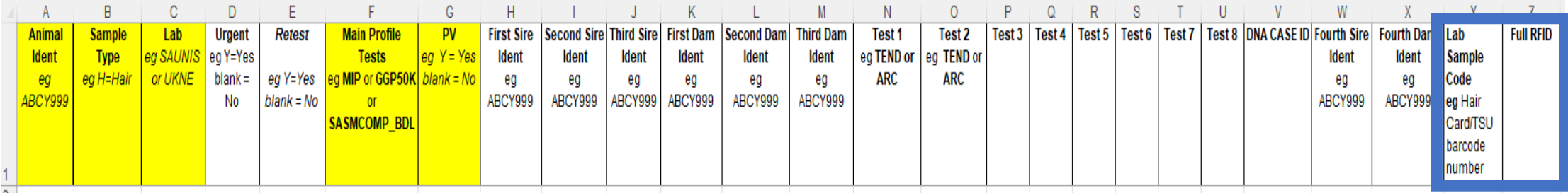

#### **Lab Sample Code**

- This can be a TSU number or a Barcode number that identifies the sample (Barcode number on Neogen hair card must be filled in)
- Type the barcode number on the hair card/TSU
- **Must be completed for samples going to Neogen**
- Leave blank for samples going to Unistel or ZooOmics

#### **Full RFID**

- National Livestock Identification Scheme
- Type the full 16-character number or the full RFID
- Optional

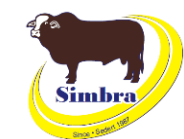

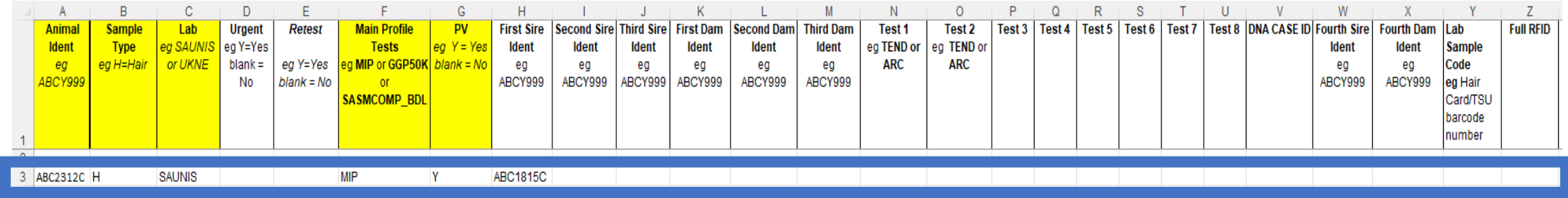

### **Example 1 – Henry**

- STR profile with only sire verification
- Sending in a hair sample
- Nominated sire is ABC1815C
- **Unistel**

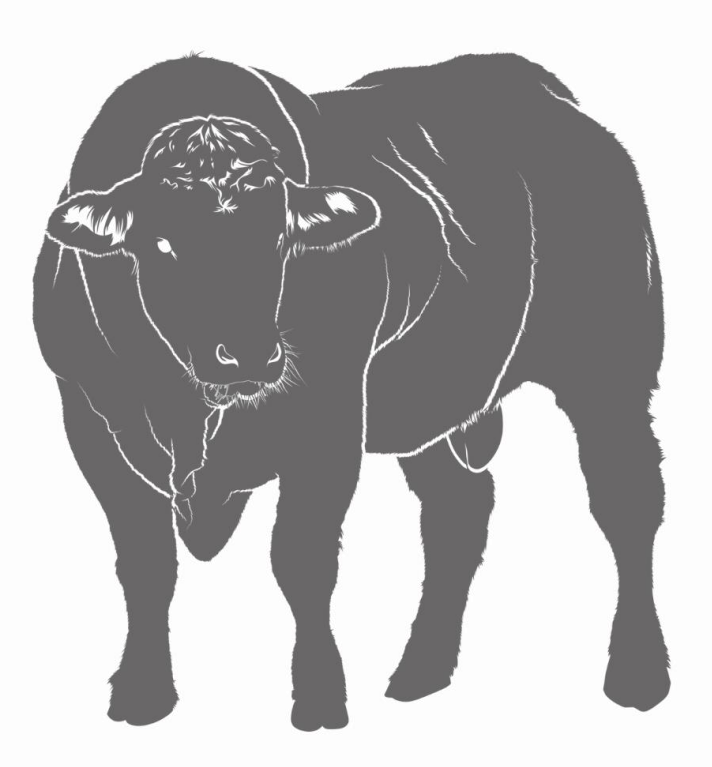

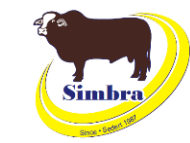

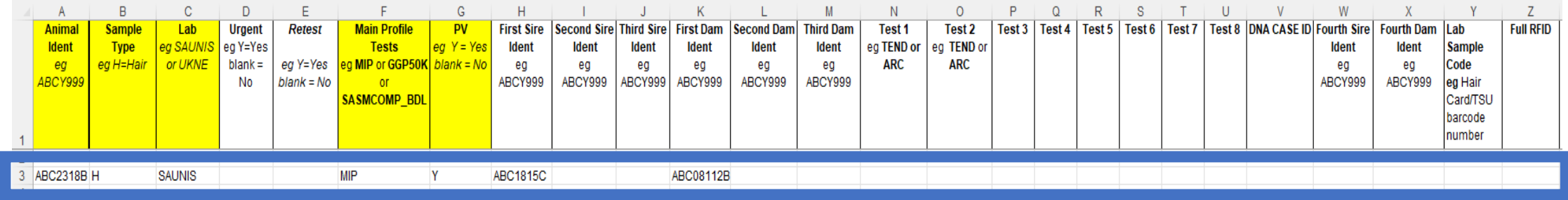

### **Example 2 – Earl**

- STR profile with full parent verification
- Sending in a hair sample
- Nominated sire is ABC1815C
- Nominated dam is ABC08112B
- **Unistel**

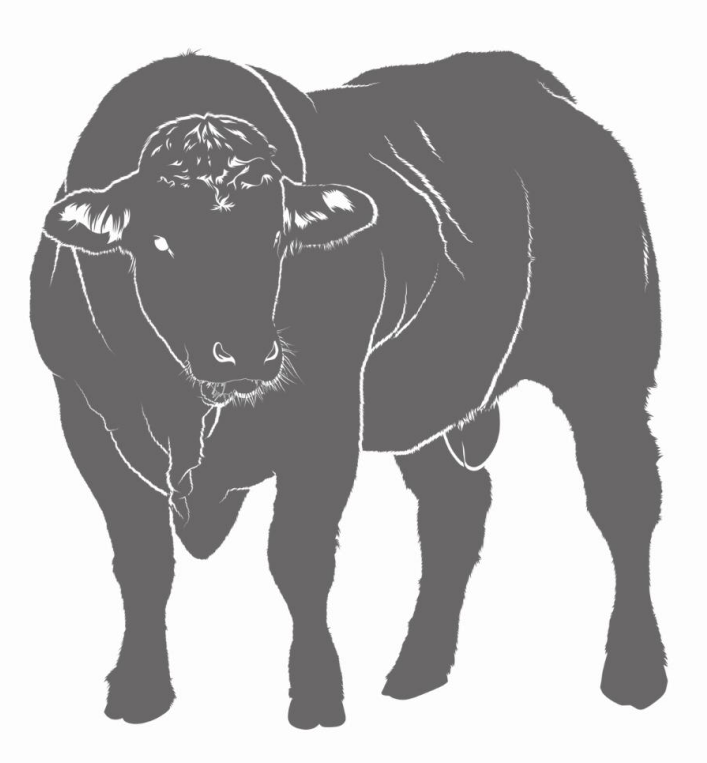

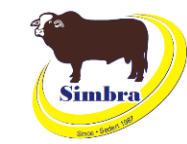

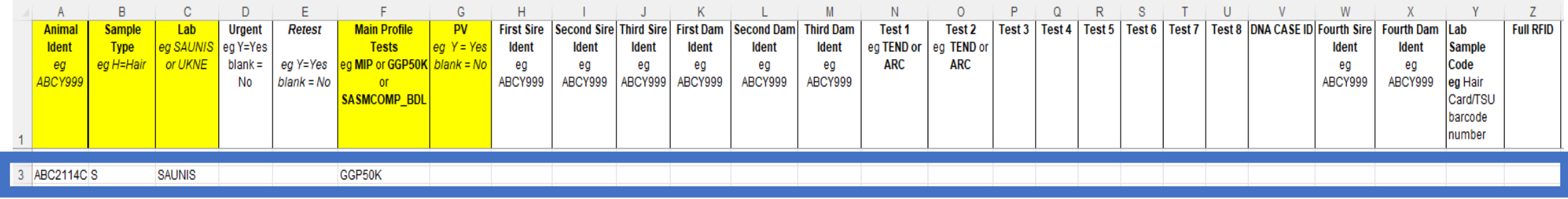

### **Example 3 – Major**

- SNP profile only
- Sending in a semen straw
- **Unistel**

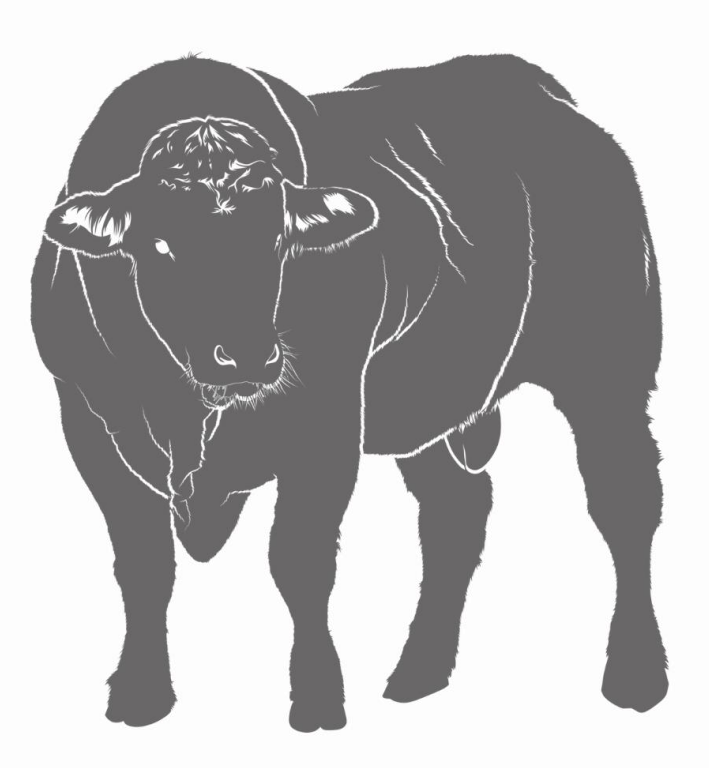

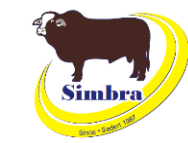

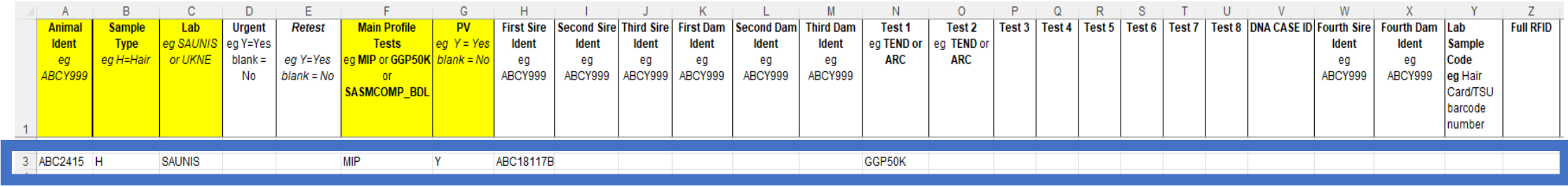

### **Example 4 – Butch**

- STR profile with sire verification and a SNP profile
- Sending in a hair sample
- Nominated sire is ABC18117B
- **Unistel**

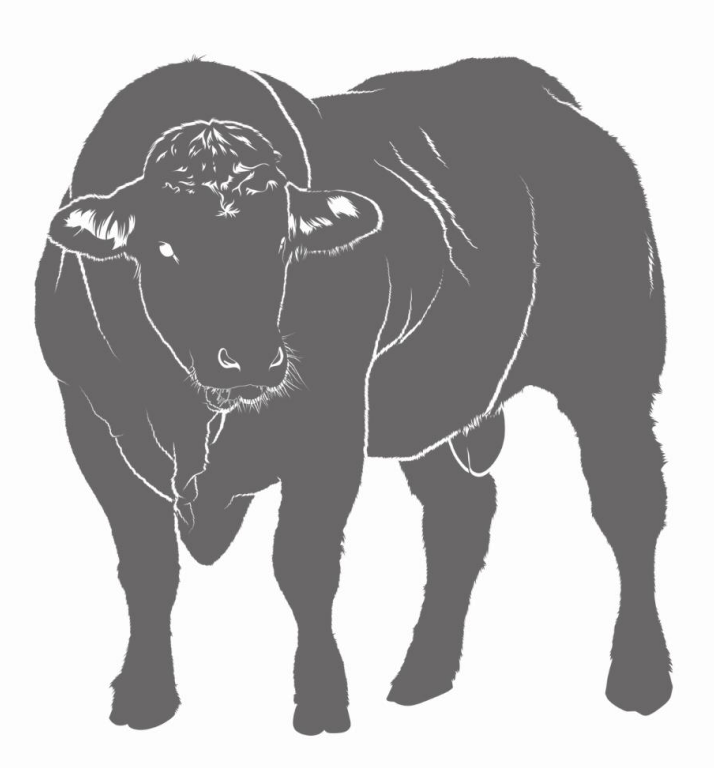

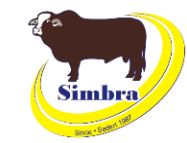

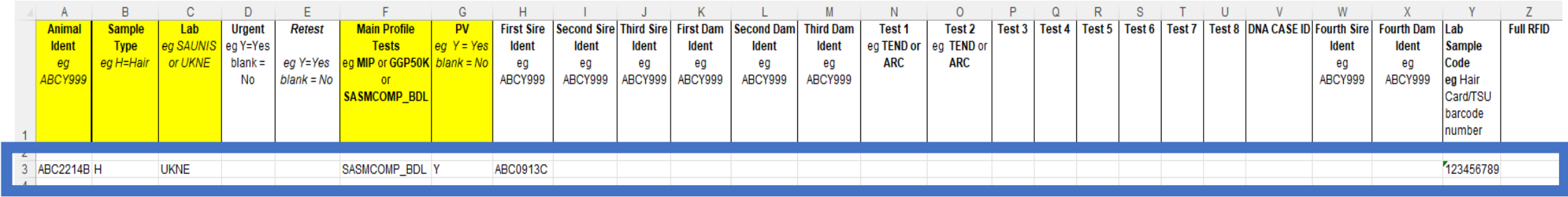

### **Example 5 – Winston**

- SNP profile with sire verification
- Sending in a hair sample
- Nominated sire is ABC0913C
- **Neogen**

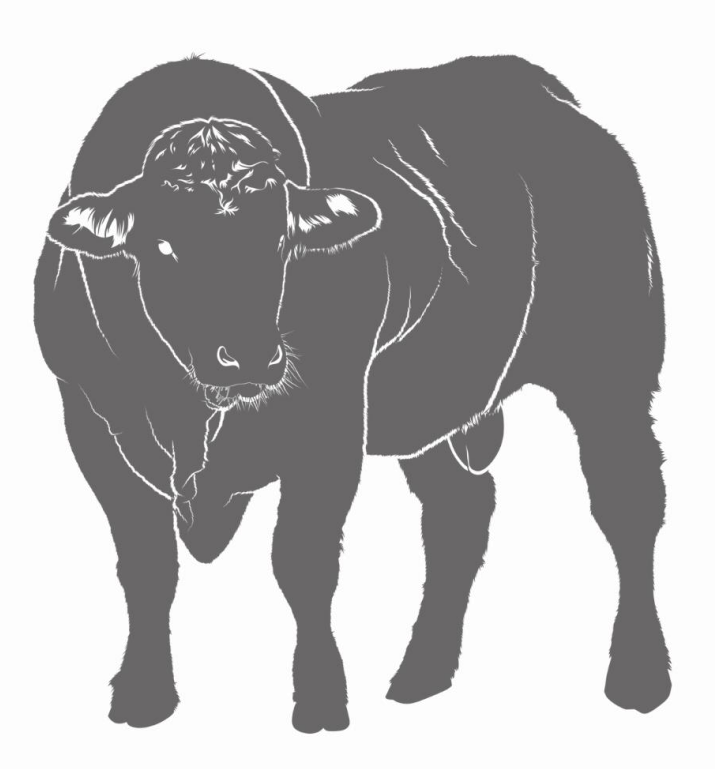

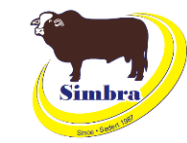